# <span id="page-0-0"></span>Logiciel libre : des principes à la pratique

Arnaud Tisserand

CNRS, Lab-STICC

Novembre 2019

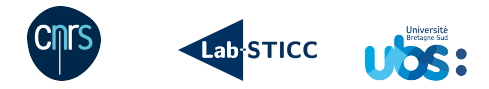

Arnaud Tisserand — [Logiciel libre : des principes à la pratique](#page-24-0) 1/25

# Préambule

Objectif : présenter une introduction pour le grand public à quelques aspects du logiciel libre.

- Limites : les informations présentées lors de l'exposé et dans ce document peuvent contenir des simplifications, des modifications des sources et ne plus être valides dans le temps.
- Sources : indiquées par du texte [souligné](http://) ou<http://> permettant d'accéder aux liens web (URL) correspondants.
- Diffusion : ce document sera disponible publiquement, au format PDF, sur [ma page web professionnelle](http://www-labsticc.univ-ubs.fr/~tisseran/dissemination/) (merci de citer la source en cas d'utilisation).

# Principales sources utilisées dans cette présentation

- FSF: [Free Software Foundation](http://www.fsf.org)
- [AFUL: Association francophone des utilisateurs de logiciels libres](http://www.aful.org)
- [APRIL: Association pour la promotion du logiciel libre](http://www.april.org/)  $\rightarrow$  [présentation au grand public](http://www.april.org/presenter-le-logiciel-libre-au-grand-public)
- [Cours de Jean-Luc Archimbaud](https://projet-plume.org/files/Cours_Logiciels_Libres_01_2010.pdf)
- [Cours de Roberto Di Cosmo \(Univ. Paris 7\)](http://www.dicosmo.org/CourseNotes/LogicielLibre)
- [Projet Plume](https://www.projet-plume.org/)

Mille remerciements sincères aux auteurs et contributeurs de ces sources.

## Autres sources d'information sur le logiciel libre

#### Sites internet

- [La cathédrale et le bazar](http://www.linux-france.org/article/these/cathedrale-bazar/cathedrale-bazar_monoblock.html)
- [Petit guide sur les logiciels libres à l'intention des professionnels et des](https://www.wipo.int/sme/fr/documents/opensource_software_primer.htm) [juristes](https://www.wipo.int/sme/fr/documents/opensource_software_primer.htm) (Organisation mondiale de la propriété intellectuelle)
- [Politique de contribution aux logiciels libres de l'État](https://www.numerique.gouv.fr/publications/politique-logiciel-libre/)
- [Article sur le LL du site JurisPedia](http://fr.jurispedia.org/index.php/Licence_libre_(fr))

#### Livres (téléchargeables gratuitement)

- [Richard Stallman et la révolution du logiciel libre](https://framabook.org/richard-stallman-et-la-revolution-du-logiciel-libre-2/)
- [Option Libre. Du bon usage des licences libres](https://framabook.org/optionlibre-dubonusagedeslicenceslibres/)
- [Produire du logiciel libre](https://framabook.org/produire-du-logiciel-libre-2/)
- [Quelques éléments d'économie du logiciel libre](https://www.cairn.info/revue-reseaux1-2004-2-page-111.htm)

### Aspects historiques : années 50 et 60

Les ordinateurs (le matériel) sont très coûteux et sont livrés avec des programmes et des services.

Les utilisateurs s'échangent librement des codes sources.

Exemple du IBM 704 lancé en 1954 (40 000 op./s, 20 m<sup>3</sup>) :

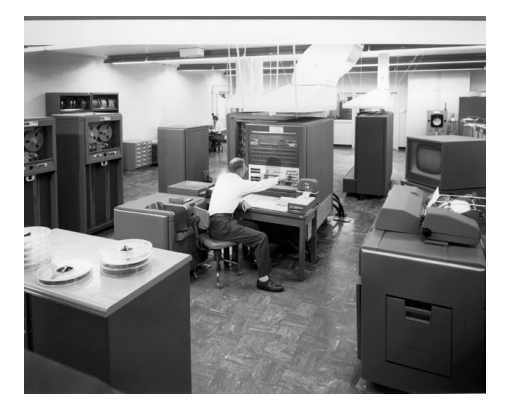

Figure 1 – source<http://www.columbia.edu/cu/computinghistory/704.html>

Arnaud Tisserand — [Logiciel libre : des principes à la pratique](#page-0-0)  $5/25$ 

## Aspects historiques : années 70

Des entreprises commencent à produire du logiciel avec pour objectif de le vendre indépendamment du matériel.

Besoin d'utiliser/adapter le droit pour protéger ces productions logicielles.

Arrivée du Personal Computer (PC) et des réseaux :

- processeur Intel 8080 en 1974
- processeur Motorola 6800 en 1975
- Microsoft fondée en 1975
- Apple fondée en 1976
- . . .

La programmation informatique est possible à la maison !

## Aspects historiques : années 80

Démocratisation totale de l'informatique, on utilise et on produit du logiciel de façon croissante :

- dans les entreprises
- dans les services
- chez les particuliers

Mais :

• . . .

- copies illégales (protection par *dongle*, documentation indispensable)
- forte croissance des réseaux grand public (modems à quelques kbps)

Premiers logiciels libres :

- Système d'exploitation BSD depuis 1977
- TeX/LaTeX traitement de texte scientifique depuis 1978/1983
- Système graphique X au MIT depuis 1985

Arnaud Tisserand — [Logiciel libre : des principes à la pratique](#page-0-0)  $7/25$ 

# Aspects historiques : années 80 (suite)

- Création du projet GNU en 1983 (système d'exploitation libre) <http://www.gnu.org>
- Richard Stallman dirige le projet GNU en 1984
- Création de la Free Software Foundation (FSF) en 1985 <http://www.fsf.org>
- Création de la licence GPL V1 (General Public License) en 1989 <http://www.gnu.org/licenses/gpl.html>
- Création du WEB (WWW pour *World Wide Web*) au CERN à Genève en 1989 (versé dans le domaine public pour garantir sa promotion)

• . . .

### Extrait d'un message d'annonce de Linus Torvalds

```
Newsgroups: comp.os.minix
From: torva...@klaava.Helsinki.FI (Linus Benedict Torvalds)
Date: 25 Aug 91 20:57:08 GMT
Subject: What would you like to see most in minix?
Hello everybody out there using minix -
I'm doing a (free) operating system (just a hobby, won't be
big and professional like gnu) for 386(486) AT clones.
[1, 1]I'd like any feedback on things people like/dislike in minix,
as my OS resembles it somewhat
[...]
Linus (torva...@kruuna.helsinki.fi)
```
<https://groups.google.com/group/comp.os.minix/msg/b813d52cbc5a044b>

Aspects historiques : quelques dates après 1990

- Linux version 0.11 en décembre 1991
- Distribution Slackware (GNU/Linux) en 1993
- Distribution Debian (GNU/Linux) en 1994
- Distribution Red Hat (GNU/Linux) en 1994
- Distribution FreeBSD en 1995
- Logiciel Apache (serveur web, HTTP) en 1995
- Environnement graphique GNOME en 1997
- IBM "investit" 1M\$ dans Linux en 2000
- Wikipedia lancé en 2001
- Suite bureautique Open Office en 2002
- Client/outils web Mozilla en 2002 (Firefox en 2004)

• . . .

Arnaud Tisserand — [Logiciel libre : des principes à la pratique](#page-0-0) 10/25

# Libre ?

Extrait du petit Larousse illustré 2015 :

#### **LIBRE adj.**

- qui n'est pas esclave, prisonnier
- $\bullet$  qui a le pouvoir d'agir / de déterminer à sa guise
- qui est sans contrainte
- qui n'est pas lié à un engagement
- qui ne comporte pas d'obstacles

# Libre vs. gratuit

En anglais : free  $=$  gratuit ou libre !!!

Dans le cas du logiciel, libre ne veut pas nécessairement dire gratuit. Le caractère commercial est généralement compatible avec le caractère libre. Mais en pratique, la grande majorité des logiciels libres sont gratuits.

Libre et gratuit : Linux, FreeBSD, Android, Firefox, Apache, Python, ...

Libre et non gratuit : distributions commerciales de Linux

Non libre et gratuit : Internet Explorer, Acrobat Reader, freeware, . . .

Non libre et non gratuit : je vous laisse deviner. . .

# Survol de certains aspects légaux

#### Droit d'auteur

Ce qui protège implicitement toutes les œuvres de l'esprit<sup>1</sup> originales contre toute forme d'usage par des tiers, et cela au bénéfice de l'auteur.

Assimilés à des œuvres de l'esprit, les logiciels sont couverts par le droit d'auteur.

On parle de copyright dans les pays de droit anglo-saxon.

#### Droit du travail

Quand un logiciel est développé par un salarié<sup>2</sup>, c'est l'employeur qui est titulaire du droit d'auteur.

Code de la propriété intellectuelle (CPI) : p. ex. articles L. 122-4, 335-2

Arnaud Tisserand — [Logiciel libre : des principes à la pratique](#page-0-0) 13/25

<sup>1.</sup> Livres, musiques, peintures, vidéo, logiciels, . . .

<sup>2.</sup> Ne s'applique pas aux stagiaires.

# Licence de logiciel

C'est un contrat par lequel le titulaire du droit d'auteur définit le cadre d'utilisation et d'exploitation (p. ex. diffusion, modification) de son logiciel par les cocontractants.

Le cocontractant (p. ex. l'utilisateur) :

- A des droits concédés via la licence
- Doit respecter des obligations imposées par la licence

Tous les logiciels libres disposent d'une licence (c'est même leur définition).

# Licences de logiciel libre

Il existe de nombreuses licences (un petit nombre domine) :

• USA

- $\triangleright$  [GPL](http://www.gnu.org/licenses/gpl.html) : GNU General Public License
- $\blacktriangleright$  [LGPL](http://www.gnu.org/licenses/lgpl.html) : GNU Lesser General Public License
- $\triangleright$  [BSD](http://www.freebsd.org/copyright/license.html) : Berkeley Software Distribution License
- ▶ [Apache](http://www.apache.org/licenses/LICENSE-2.0) de l'Apache Software Foundation
- $\triangleright$  [MPL](https://www.mozilla.org/MPL/2.0/) : Mozilla Public License

 $\blacktriangleright$  . . . .

- France : [CeCILL](https://cecill.info/) (CEA, CNRS, INRIA) avec 3 versions
- Europe : [EUPL](https://joinup.ec.europa.eu/collection/eupl/eupl-text-11-12) European Union Public Licence en plusieurs langues

### Logiciel libre selon la Free Software Fondation

La licence GNU [GPL](http://www.gnu.org/licenses/gpl.html) de la [FSF](http%20://www.fsf.org) a pour objectif de garantir :

- liberté d'exécuter le logiciel pour n'importe quel usage
- liberté d'étudier le fonctionnement d'un programme et de le modifier (cela implique l'accès au code source)
- liberté de redistribuer des copies
- liberté de redistribuer les modifications (surtout le code source)

Pour la FSF, la liberté des uns ne doit pas limiter celles des autres, ce qui est libre doit le rester et se propager comme libre (même modifié) et tout en assurant que chaque auteur conserve ses droits.

#### Licence contaminante ou pas

Certaines licences imposent que les versions modifiées soient redistribuées avec la même licence que celle de la version originale.

```
Exemple : code propriétaire + GPL \implies GPL
```
C'est idéal pour garantir l'ouverture du code pour toujours, mais cela peut freiner des usages (industriels principalement).

Création de licences plus permissives (p. ex. LGPL, BSD).

Exemple : code propriétaire + code LGPL  $\longrightarrow$  code propriétaire

## Remarques

- Libre ne veut pas dire domaine public (le logiciel appartient à ses auteurs qui donnent des conditions d'exploitation)
- Libre n'est pas du tout contraire à la propriété intellectuelle (il se fonde sur le droit d'auteur)
- Téléchargeable ne veut pas dire libre ! (freeware, shareware, . . . )
- Libre ne veut pas nécessairement dire gratuit (mais c'est majoritairement le cas)
- Le contraire d'un logiciel libre est un logiciel propriétaire

# Différence de modèles (ou de point de vue)

#### Logiciel libre

- le développeur partage la connaissance
- le développeur utilise l'avis d'autres développeurs
- favorise des échanges entre développeurs : notion de communauté active

#### Logiciel propriétaire

- le développeur verrouille la connaissance
- le développeur impose ses choix
- limite considérablement les échanges avec d'autres développeurs

# Pourquoi utiliser du logiciel libre

- accès simple à des nombreux logiciels de qualité
- essai immédiat
- aspect budgétaire très intéressant
- capacité d'avoir de l'aide de la communauté
- capacité de comprendre
- capacité de faire des contrôles du code (*debug* et audits de sécurité)
- apporter des améliorations ou des personnalisations
- diffusion rapide (*time to market*)
- aspects idéologiques et éthiques
- pérennité des solutions

• ..

• souveraineté numérique : état, entreprises, particuliers

# Loi du 7 octobre 2016 pour une République numérique

- <https://www.numerique.gouv.fr/publications/politique-logiciel-libre/>
- Article d['éclaraige](https://www.vie-publique.fr/eclairage/20301-loi-republique-numerique-7-octobre-2016-loi-lemaire-quels-changements)

## [Carte conceptuelle sur le logiciel libre](https://fr.wikipedia.org/wiki/Logiciel_libre) de Wikipédia

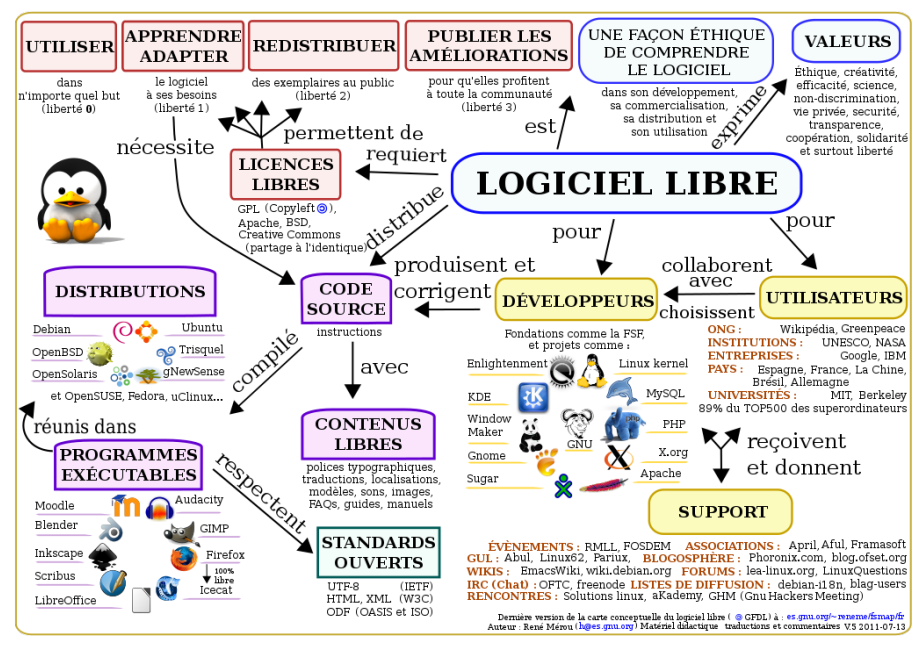

Arnaud Tisserand — [Logiciel libre : des principes à la pratique](#page-0-0) 22/25

# Matériel libre (Open Hardware)

Machines, composants et dispositifs physiques dont les plans et spécifications détaillés sont publics et où quiconque peut :

- utiliser
- fabriquer
- modifier
- distribuer

Quelques liens pour en savoir plus :

- OSHWA : [open source hardware association](https://www.oshwa.org/)
- [CERN Open Hardware License](https://ohwr.org/welcome)
- FLOSH : free libre open source hardware

# Exemple de matériel libre

Cartes électroniques libres [Arduino](https://www.arduino.cc/) :

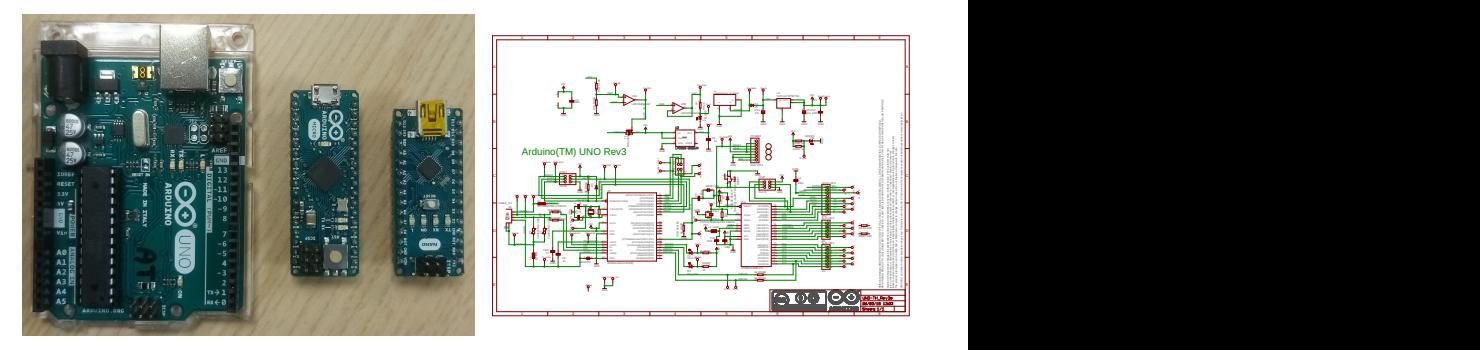

Environnement de programmation libre (en langage C) et de très nombreux projets libres partagés par leurs auteurs.

## Fin, des questions ?

<span id="page-24-0"></span>Contact :

- <mailto:arnaud.tisserand@univ-ubs.fr>
- <http://www-labsticc.univ-ubs.fr/~tisseran/>
- <http://www-labsticc.univ-ubs.fr/~tisseran/dissemination/>
- CNRS

Lab-STICC, Centre Recherche UBS Rue St Maudé. BP 92116. 56321 Lorient cedex, France

Merci